# **Table des matières**

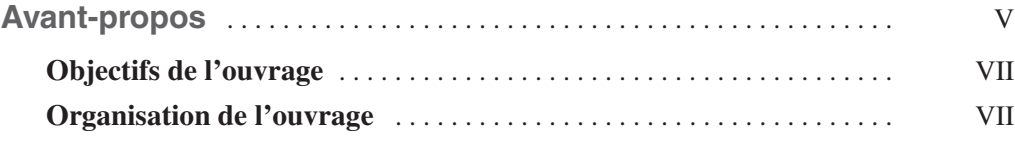

## **PARTIE I**

## **[Théorie de la ToIP](#page--1-0)**

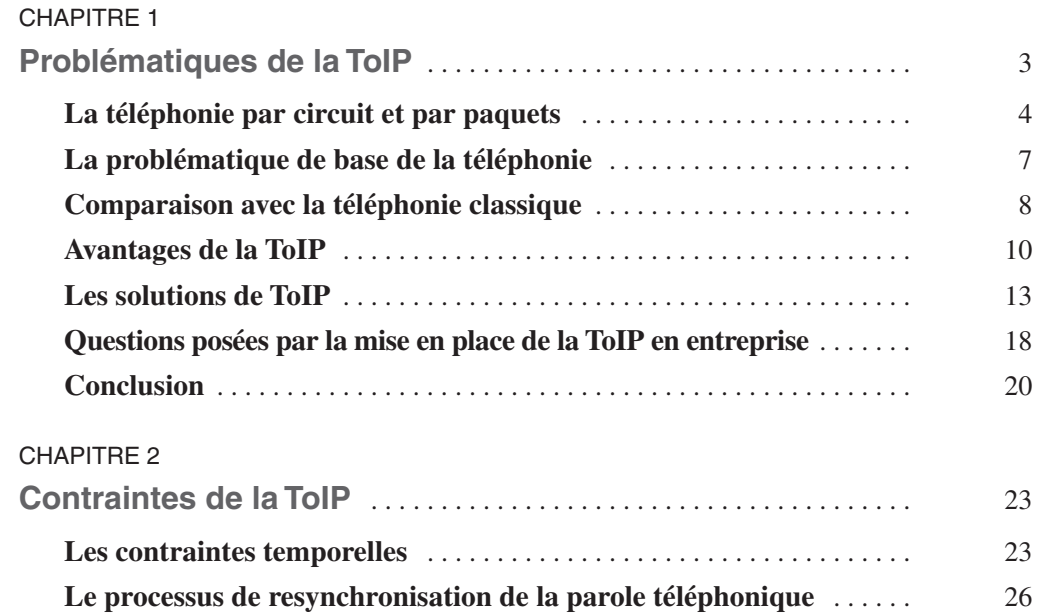

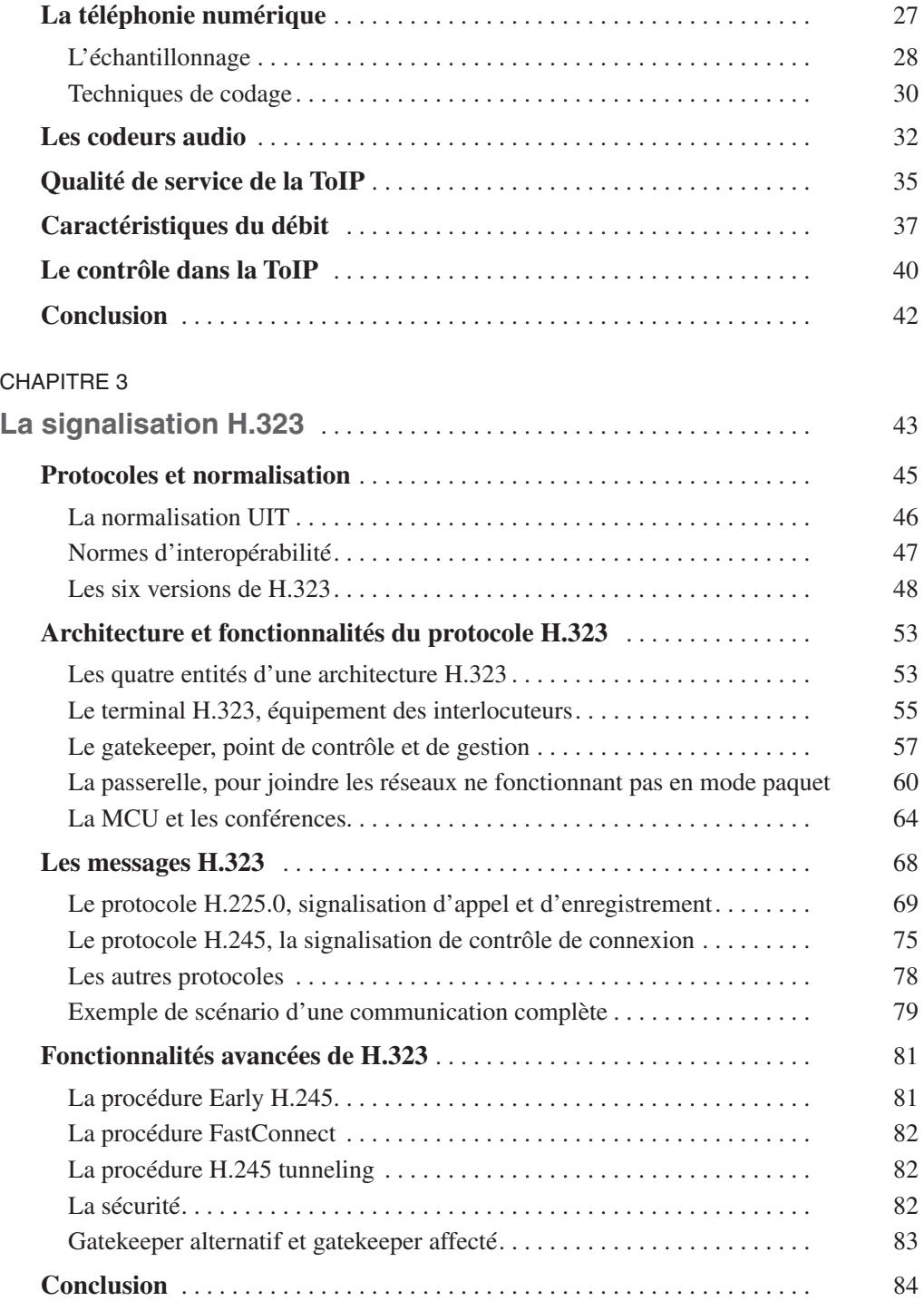

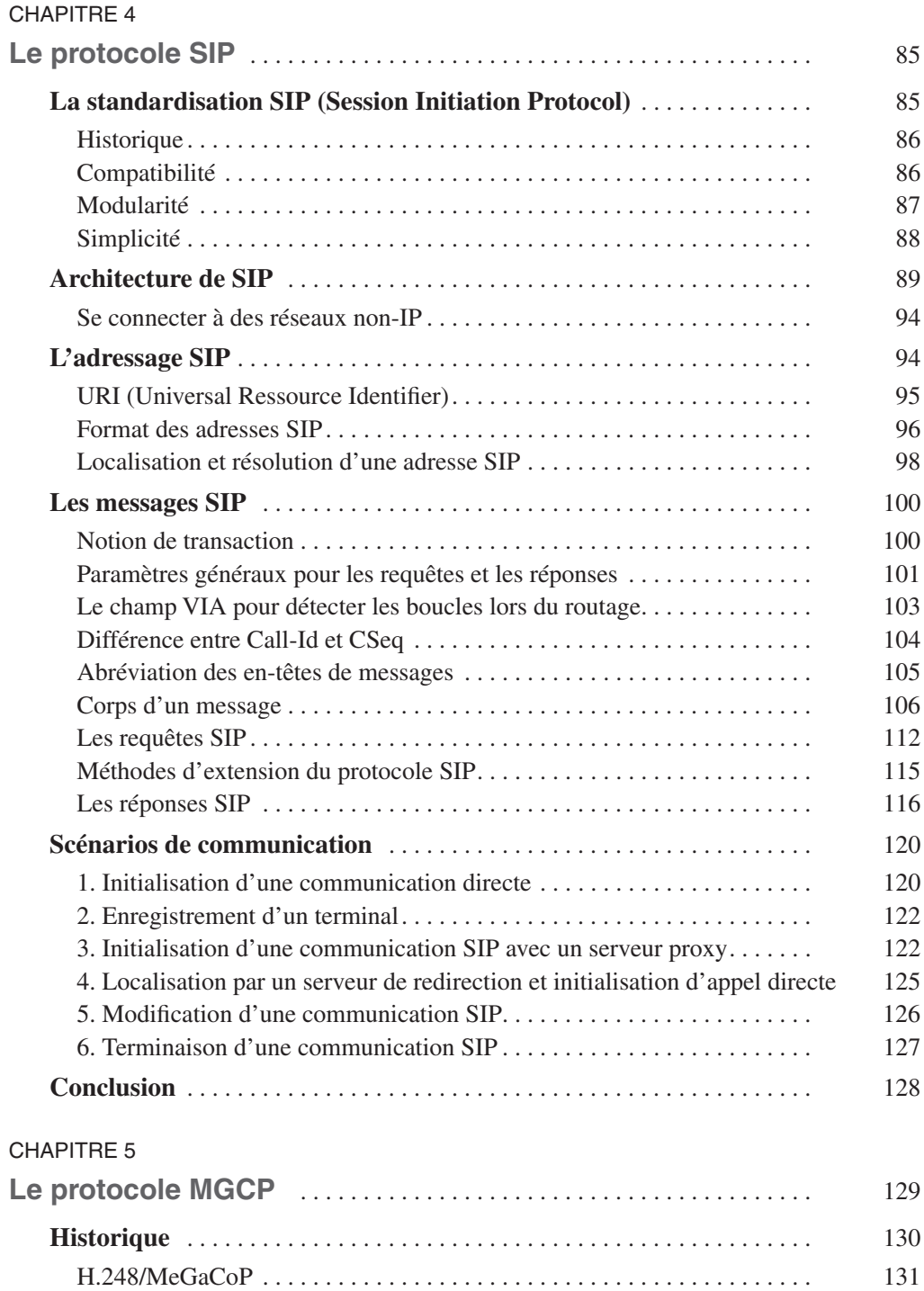

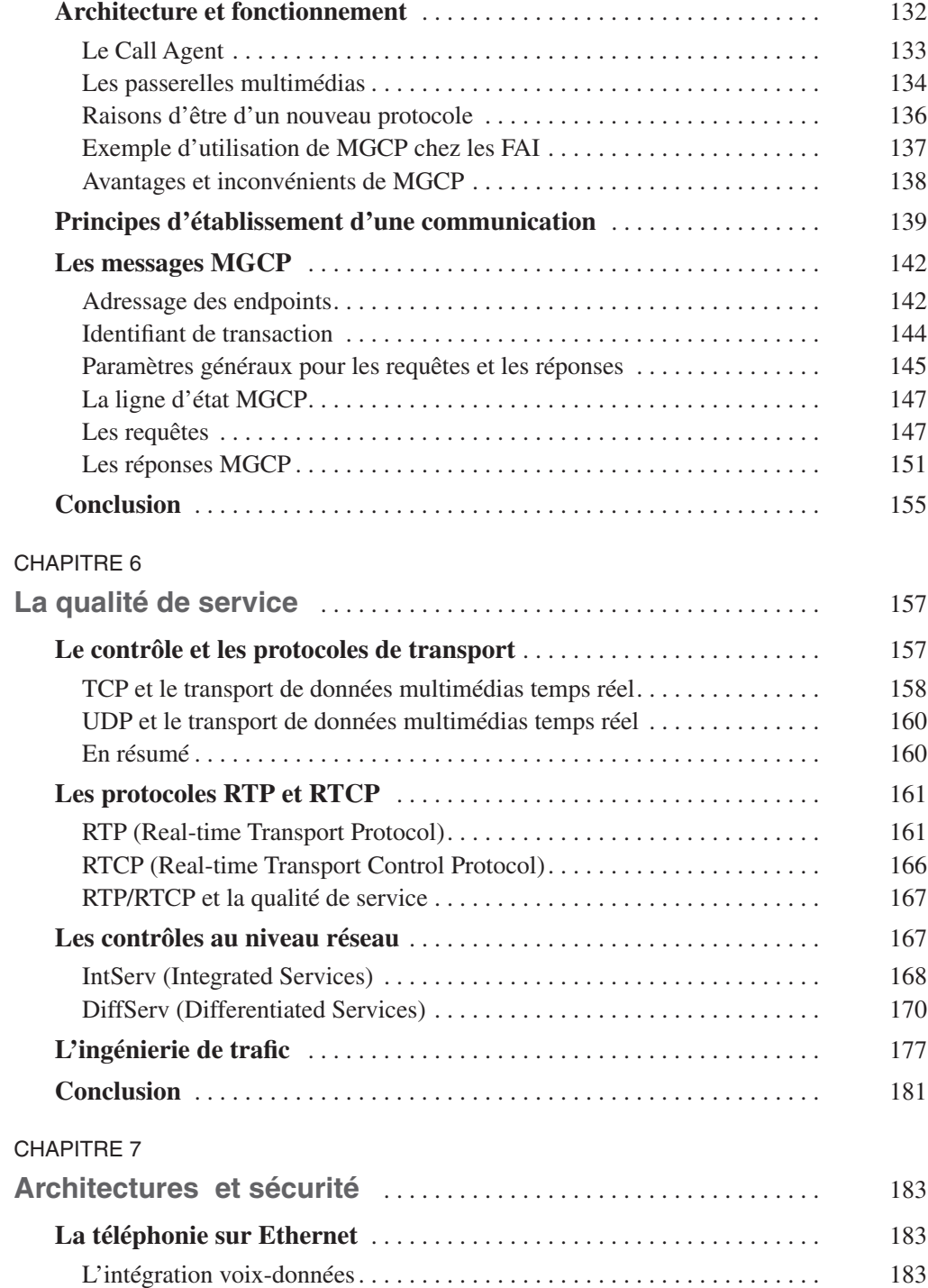

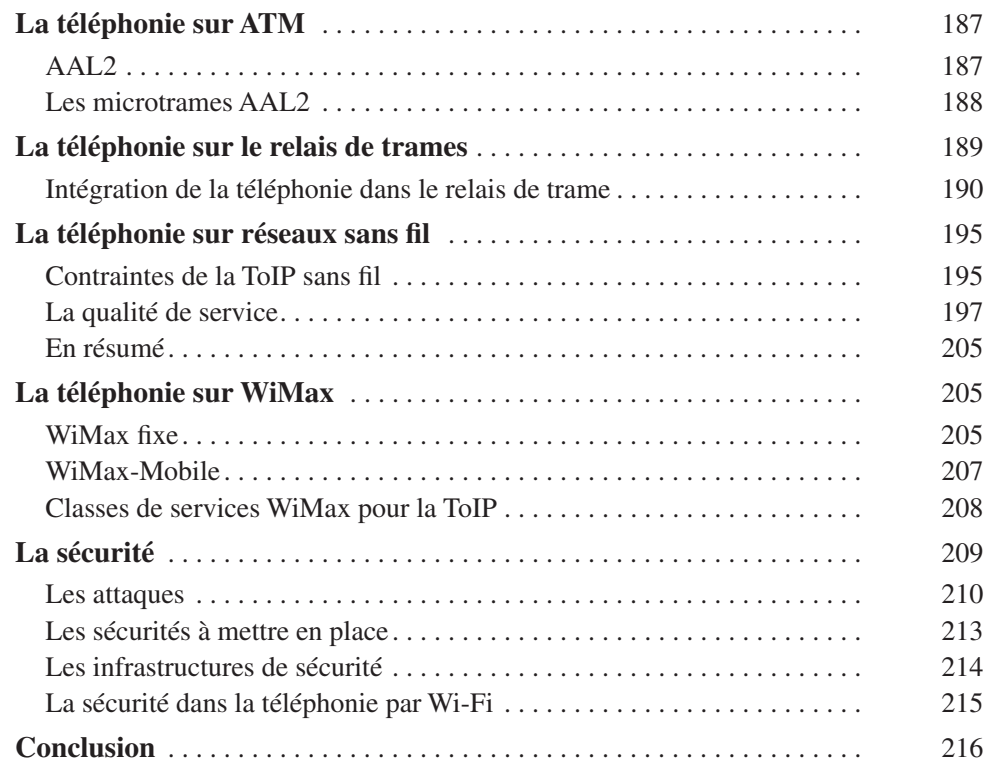

## **PARTIE II**

## **[Pratique de la ToIP](#page--1-0)**

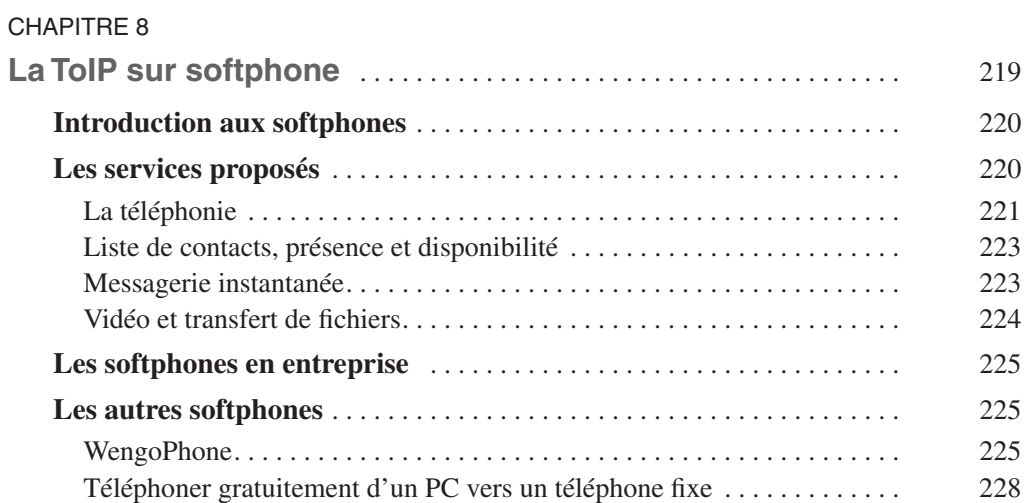

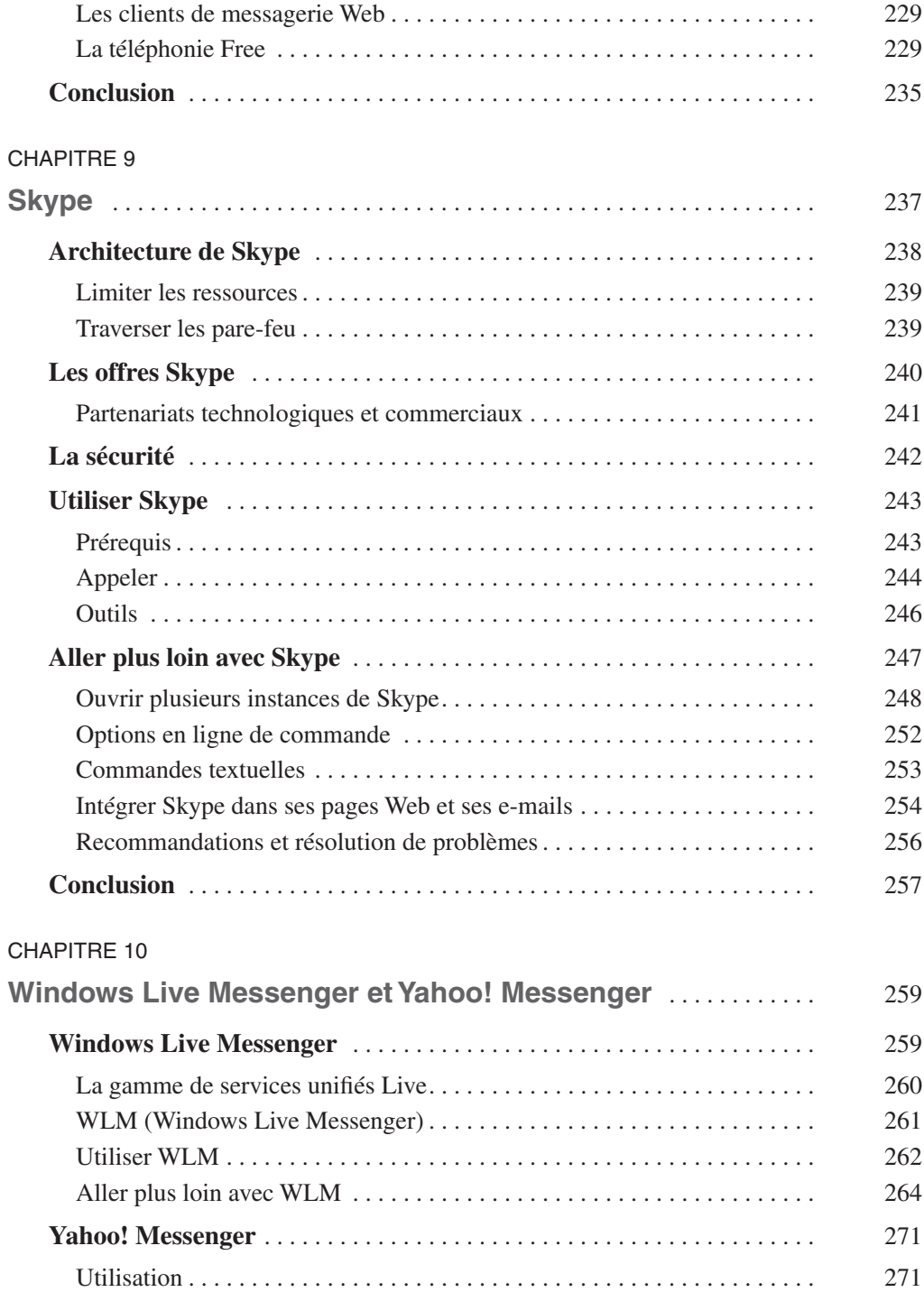

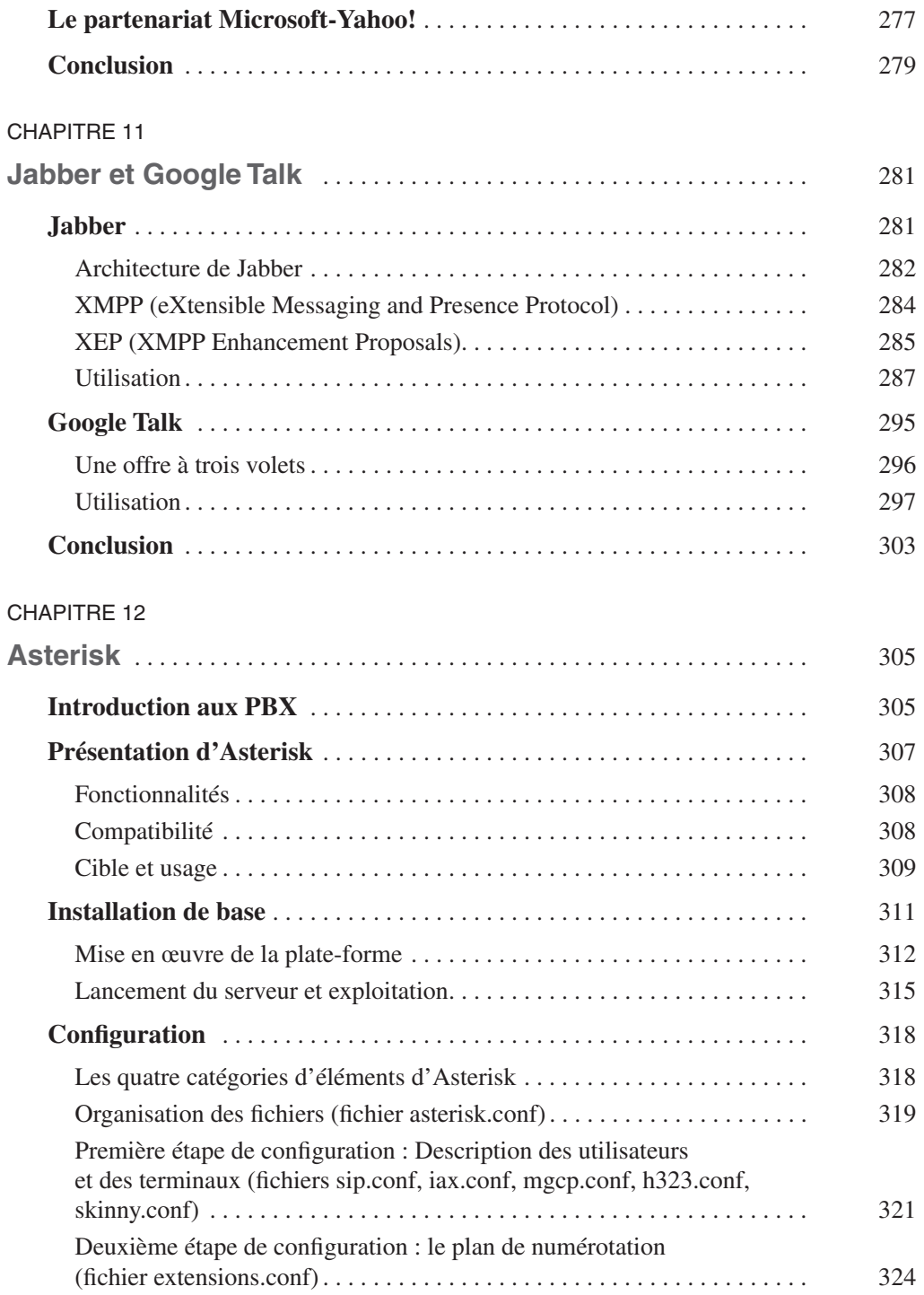

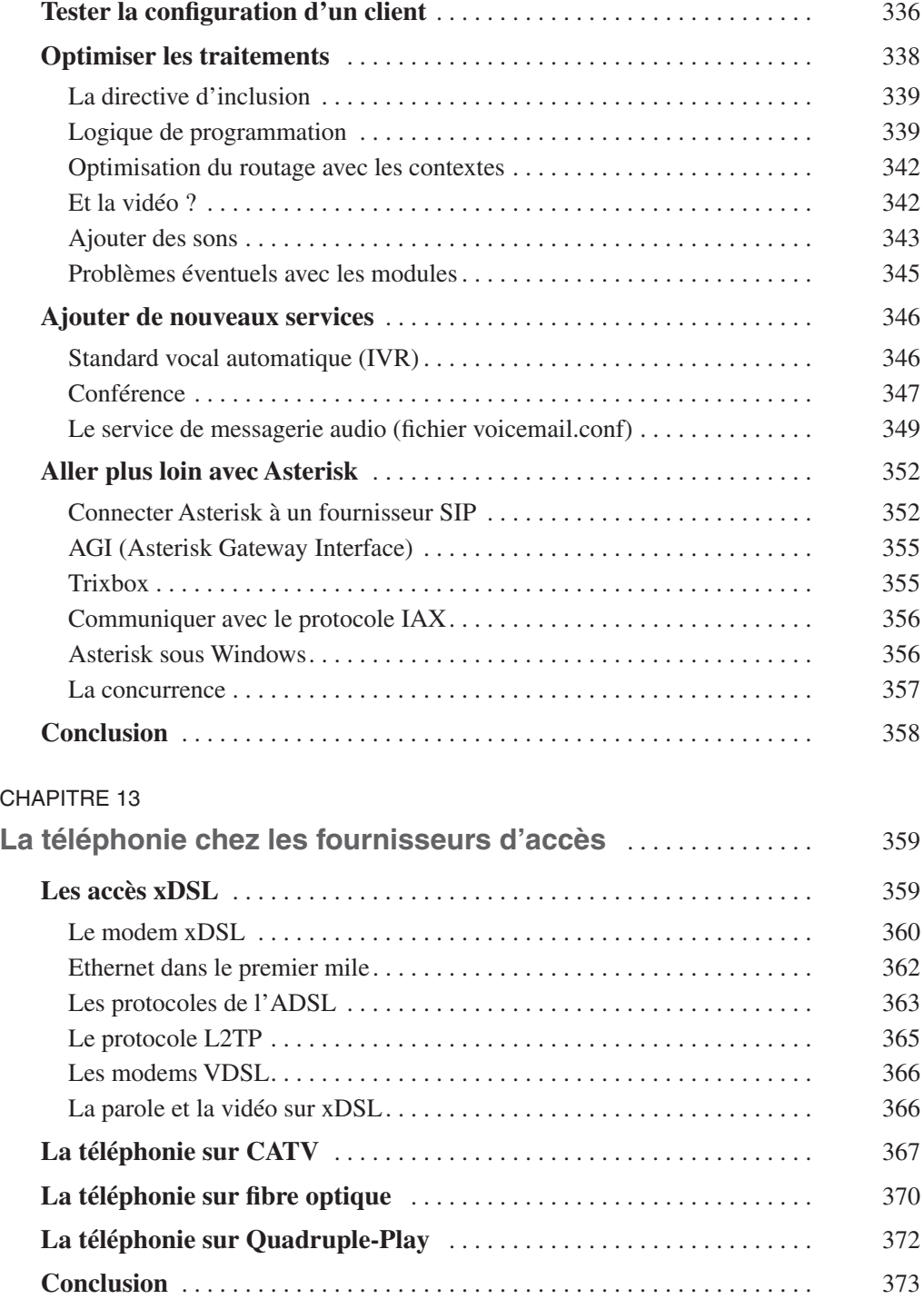

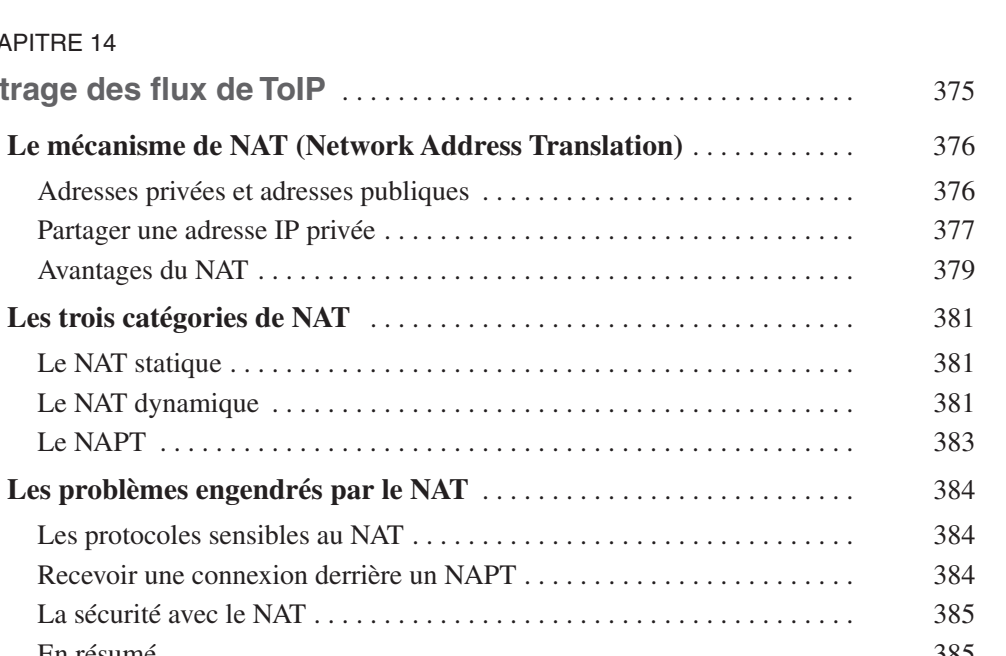

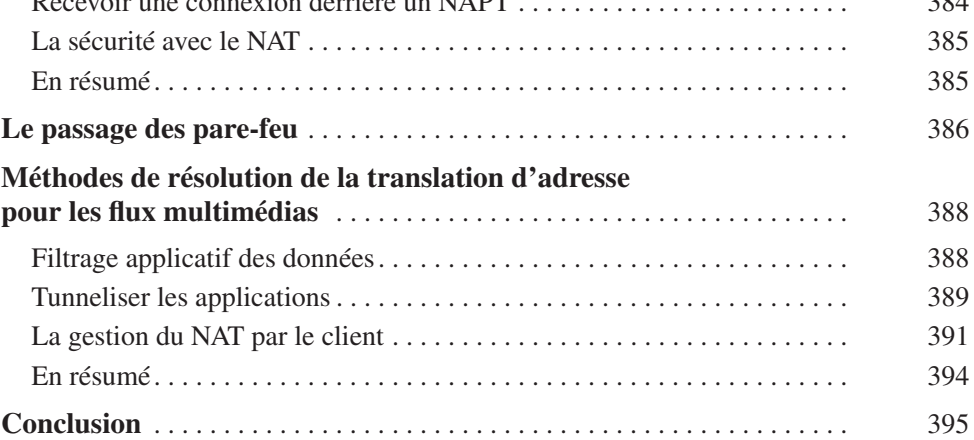

## **PARTIE III**

### **[Conclusion](#page--1-0)**

CHAPITRE 14 **Filtrage des** 

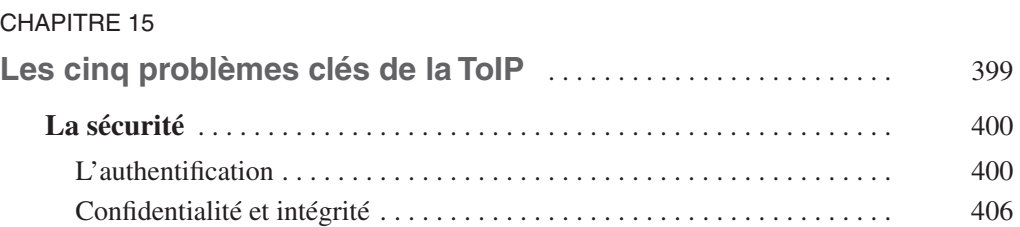

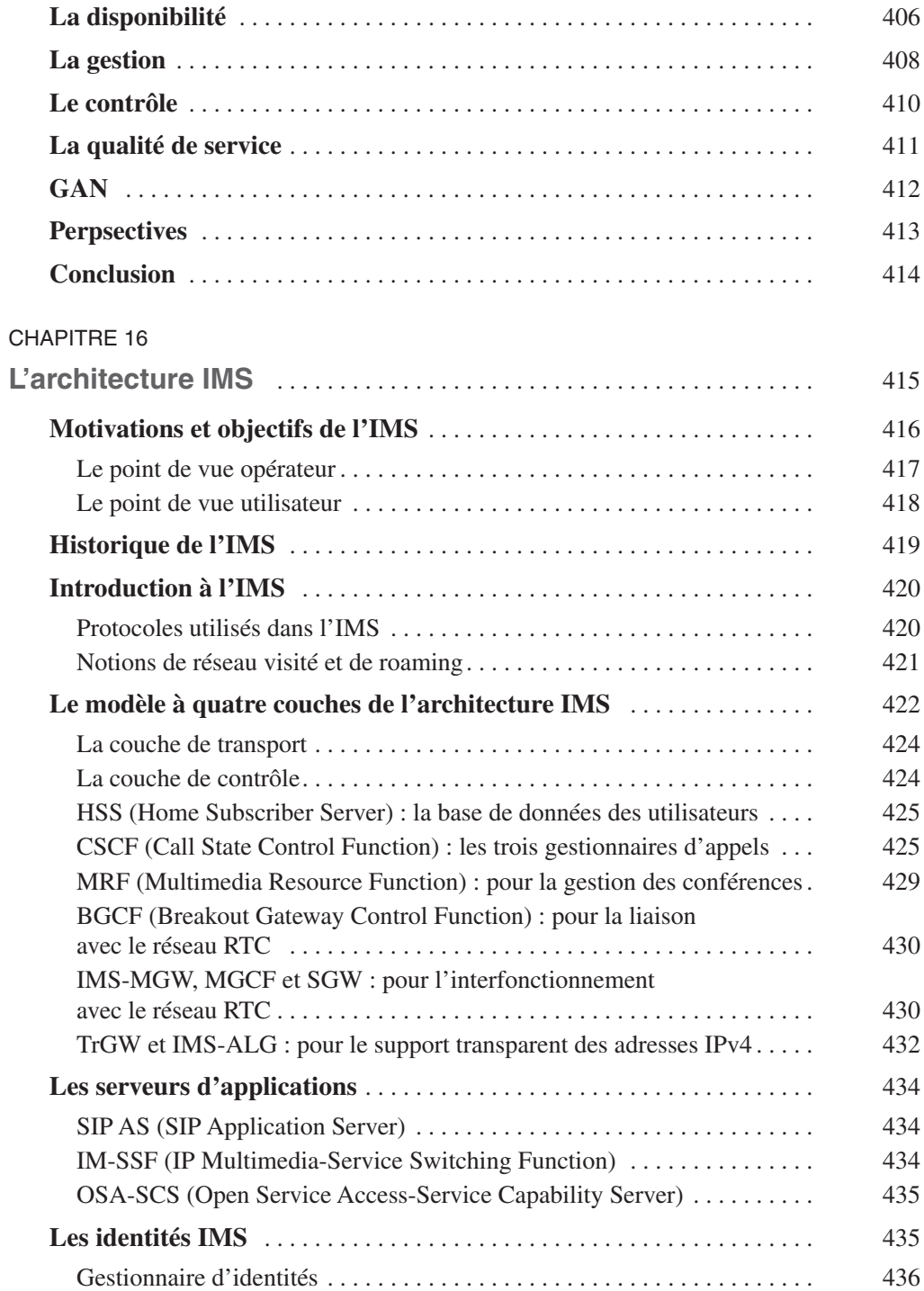

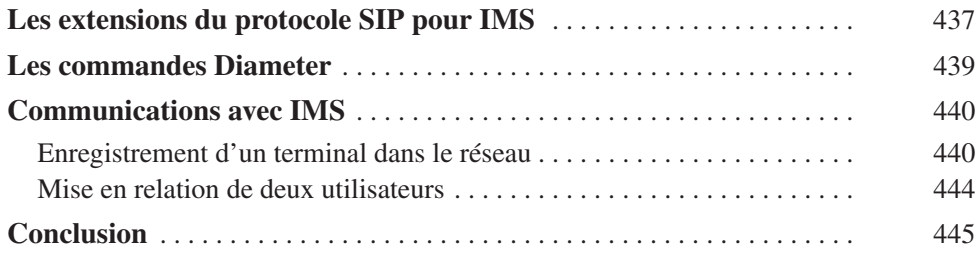

## **[PARTIE IV](#page--1-0)**

#### **Annexe**

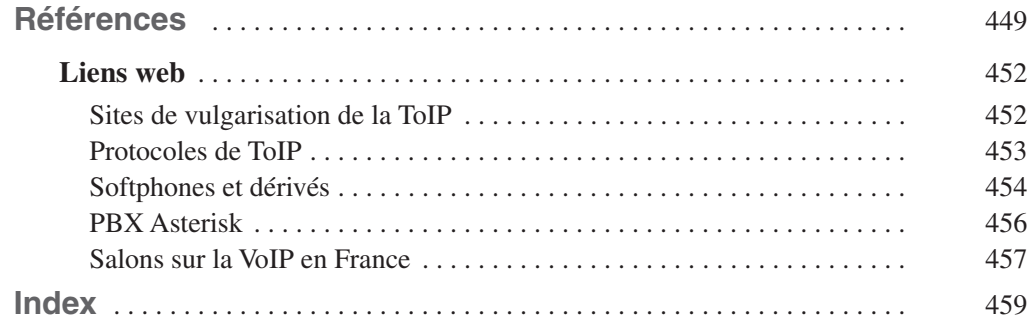